# **Application: gvSIG desktop - gvSIG feature requests #3797**

# **Symbology by default with transparency**

10/01/2015 12:26 PM - Mario Carrera

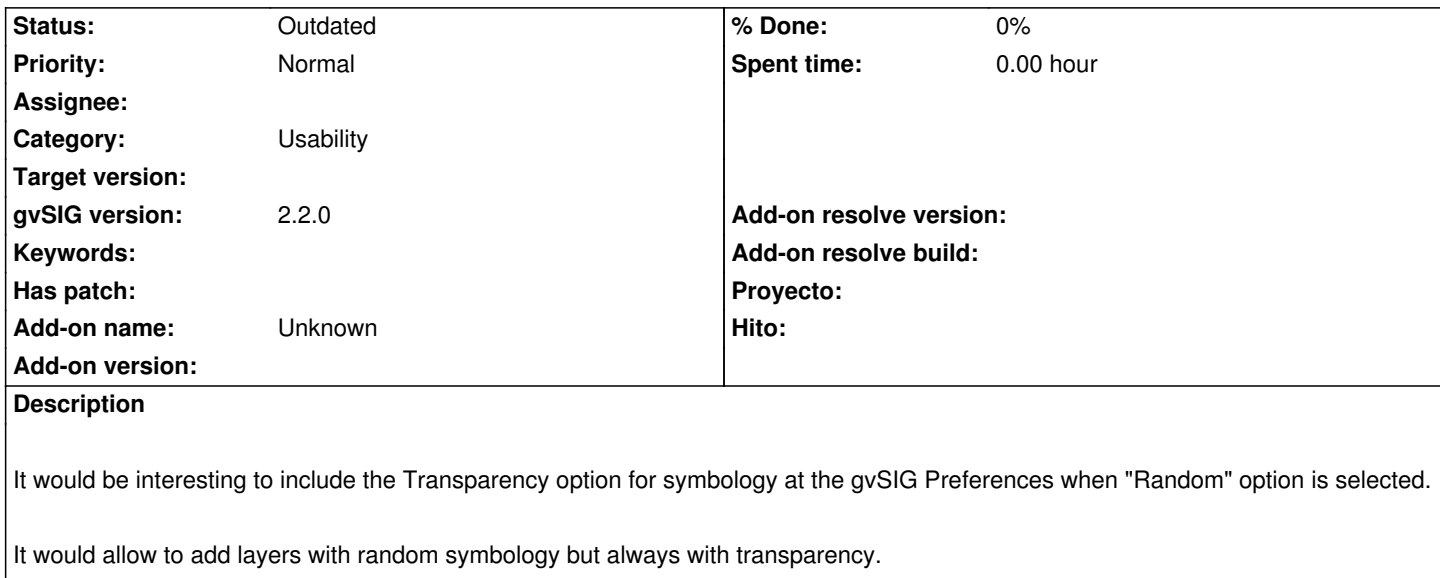

#### **History**

## **#1 - 02/06/2019 12:09 AM - Álvaro Anguix**

*- Category set to Usability*

## **#2 - 08/04/2023 01:31 PM - Álvaro Anguix**

*- Status changed from New to Outdated*